## **Redirection to the merchant shop**

## Transfer of the customer back to the merchant website

Once the payment is complete, the customer is redirected via HTTP GET or HTTP POST back to the shop.

The payment platform then returns an HTTP Status 302 (object moved) and attaches the payment status as Blowfish-encrypted parameters to **URLSucces s** or **URLFailure**.

These URLs (Success and Failure) are specific web pages added by the merchant. Axepta BNP Paribas redirects the customers to one of these web pages according to the result of the transaction: URLSuccess if the payment succeeds and URLFailure if the payment fails.

POST and GET methods used to redirect the buyer to the merchant's e-commerce site

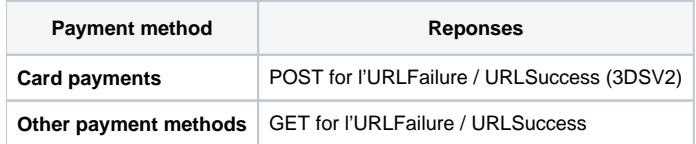